## **Authentic 2 - Bug #55127**

# **Avant de faire l'évaluation de "show\_condition" par ast, lorsque l'on ajoute des variables (service\_ou\_slug, service\_slug et service au context d'évaluation), définir ces variable à None si le paramettre service n'est pas défini dans la requête.**

23 juin 2021 18:12 - Nicolas Roche

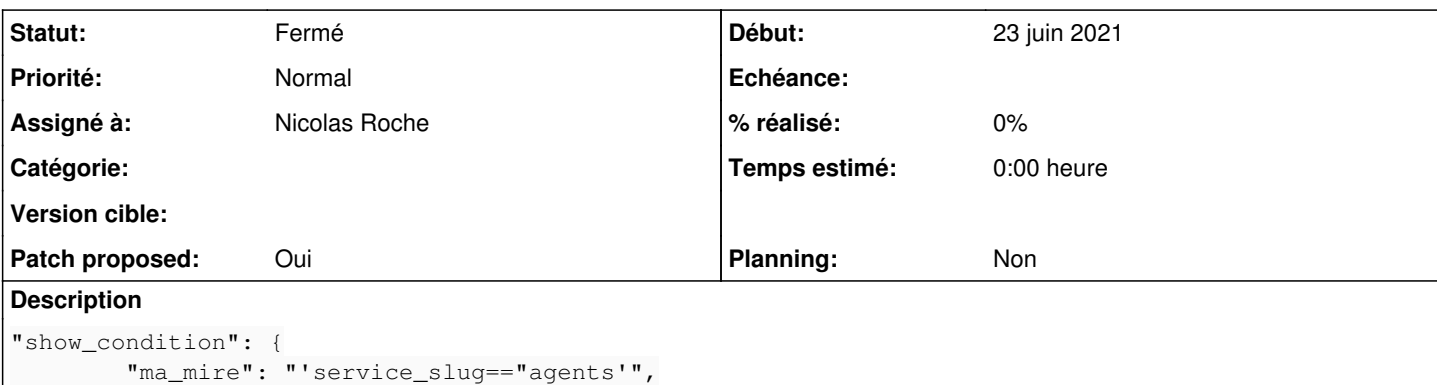

L'évaluation échouant lorsque les variables ne sont pas définies,

Le but de ce ticket est surtout de supprimer la génération de traces lorsque l'on arrive directement sur une mire de connection, alors que l'on a prévu de l'afficher ou non, suivant le service qui nous a redirigé.

## **Révisions associées**

## **Révision da6013b6 - 01 juillet 2021 12:24 - Nicolas Roche**

views: evaluation context error will success (#55127)

## **Historique**

## **#1 - 23 juin 2021 18:21 - Nicolas Roche**

- *Fichier 0001-views-pass-service-parameter-to-show-evaluation-cont.patch ajouté*
- *Tracker changé de Support à Bug*
- *Statut changé de Nouveau à Solution proposée*
- *Patch proposed changé de Non à Oui*

Désolé pour le titre du ticket, je n'étais vraiment pas inspiré. J'ai écrit un test, mais il est tiré par les cheveux.

#### **#3 - 23 juin 2021 18:25 - Frédéric Péters**

*- Projet changé de Authentik à Authentic 2*

#### **#4 - 23 juin 2021 18:57 - Benjamin Dauvergne**

evaluate\_condition a un paramètre on\_raise pour déterminer une valeur par défaut si l'expression échoue, c'est ça qu'il faut utiliser.

## **#5 - 24 juin 2021 10:29 - Nicolas Roche**

*- Fichier 0001-views-do-not-log-on-evaluation-context-failure-55127.patch ajouté*

Ok.

#### **#6 - 24 juin 2021 10:48 - Benjamin Dauvergne**

Je t'embête encore un poil, je me dis que puisque qu'on a un attribute self.enabled on pourrait s'en servir comme valeur par défaut, ça permet d'avoir les deux comportements :

- condition qui échoue -> caché
- condition qui échoue -> visible

À défaut d'en passer par là, une valeur par défaut à True me paraît plus sûre; lors du debug d'une condition avoir la mire de login qui disparaît par défaut c'est un poil embêtant.

## **#7 - 24 juin 2021 11:11 - Serghei Mihai**

Benjamin Dauvergne a écrit :

Je t'embête encore un poil, je me dis que puisque qu'on a un attribute self.enabled on pourrait s'en servir comme valeur par défaut, ça permet d'avoir les deux comportements :

condition qui échoue -> caché

• condition qui échoue -> visible

Si self.enabled est faux on n'arrive même pas à l'execution de evaluate condition: [https://git.entrouvert.org/authentic.git/tree/src/authentic2/utils/\\_\\_init\\_\\_.py#n179](https://git.entrouvert.org/authentic.git/tree/src/authentic2/utils/__init__.py#n179)

À défaut d'en passer par là, une valeur par défaut à True me paraît plus sûre; lors du debug d'une condition avoir la mire de login qui disparaît par défaut c'est un poil embêtant.

Je pense aussi que c'est mieux de ne pas perdre un bloc de connexion.

### **#8 - 24 juin 2021 11:23 - Serghei Mihai**

Au délà de la valeur de fallback en cas d'échec d'evaluation de la condition il faut quand même logguer quelque part le fait que les variables n'existent pas.

On peut logguer en warning au lieu de error dans:

```
        try:
                 return evaluate_condition(show_condition, ctx)
        except Exception as e:
                logger.error(e)
```
pour éviter les mails.

#### **#9 - 24 juin 2021 11:30 - Frédéric Péters**

pour éviter les mails.

S'il y a des erreurs il faut les voir (dans un mail ou dans sentry, comme aujourd'hui), personne ne va aller les chercher dans les logs.

Et si on considère que c'est le comportement correct d'afficher (ou cacher) le bloc en cas d'exception à l'évaluation, je trouve qu'il n'y a pas à encombrer les logs (de quelque chose qu'on considère correct).

#### **#10 - 24 juin 2021 14:55 - Benjamin Dauvergne**

Pour moi c'est une fonctionnalité à utiliser à la marge, en gros c'est bien sympa de cacher/afficher un truc au bon public, mais dans le cas où ça ne marche le mieux c'est de laisser les gens pouvoir agir, donc comme je le disais à minima la valeur devrait être True.

C'est moins grave d'afficher un bouton en trop que de bloquer tout le monde (je trouve); déplacer le fonctionnement du flag enabled c'était la cerise sur le gâteau (une fois que l'expression de condition d'un bouton agent fonctionne on le désactive).

#### **#11 - 24 juin 2021 16:01 - Nicolas Roche**

*- Fichier 0001-views-manage-default-evaluation-result-on-context-fa.patch ajouté*

Ok.

Dans mon cas d'usage, si l'usager arrive de nulle part sur la page de login, alors il aura la mire ADFS réservée aux agents, pas de souci.

Perso le patch me semble quand même contre intuitif.

Si le backend.enbled() renvoie False, alors dans src/authentic2/views.py::login()

```
authenticators = utils.get_backends('AUTH_FRONTENDS')
```

```
ne renvoie rien et donc on ne passe pas sur
```

```
    # Create blocks
    for authenticator in authenticators:
```
if authenticator.shown(ctx=show\_ctx)

par conséquent on pourrait simplifier et dans src/authentic2/authenticators.py::BaseAuthenticator::shown() mettre :

# Evaluation failure will success return evaluate\_condition(show\_condition, ctx, on\_raise=True)

Et du coup je réalise que je ne comprend pas la dernière remarque de Benjamin :

déplacer le fonctionnement du flag enabled c'était la cerise sur le gâteau (une fois que l'expression de condition d'un bouton agent fonctionne on le désactive).

"déplacer" ça voulais dire qu'il fallait modifier le comportement de ' utils.get\_backends() ' ?

#### **#12 - 24 juin 2021 16:49 - Benjamin Dauvergne**

Nicolas Roche a écrit :

Et du coup je réalise que je ne comprend pas la dernière remarque de Benjamin :

déplacer le fonctionnement du flag enabled c'était la cerise sur le gâteau (une fois que l'expression de condition d'un bouton agent fonctionne on le désactive).

"déplacer" ça voulais dire qu'il fallait modifier le comportement de ' utils.get\_backends() ' ?

Oui.

## **#13 - 24 juin 2021 18:10 - Nicolas Roche**

*- Statut changé de Solution proposée à En cours*

"déplacer" ça voulais dire qu'il fallait modifier le comportement de ' utils.get\_backends()

ok, ça marche presque mais ça casse les 2 tests test\_login\_autorun sur l'oidc et le saml (200 au lieu de 302 ; on n'est plus auto-logué).

Du coup je jette l'éponge et revient sur :

À défaut d'en passer par là, une valeur par défaut à True me paraît plus sûre;

## **#14 - 24 juin 2021 18:21 - Nicolas Roche**

- *Fichier 0001-views-evaluation-context-error-will-success-55127.patch ajouté*
- *Statut changé de En cours à Solution proposée*

Voilà.

#### **#15 - 01 juillet 2021 12:15 - Nicolas Roche**

*- Fichier 0001-views-evaluation-context-error-will-success-55127.patch ajouté*

J'ai ajouté un test de connexion, via un service défini, mais pas celui porté par la condition, pour montrer que la condition marche dans les deux sens.

#### **#16 - 01 juillet 2021 12:22 - Benjamin Dauvergne**

*- Statut changé de Solution proposée à Solution validée*

### **#17 - 01 juillet 2021 12:24 - Nicolas Roche**

*- Statut changé de Solution validée à Résolu (à déployer)*

```
commit da6013b67b58d8d1289bfa0496621351e6ed8e7e
Author: Nicolas ROCHE <nroche@entrouvert.com>
Date:   Wed Jun 23 18:16:47 2021 +0200
```
## **#18 - 01 juillet 2021 22:16 - Frédéric Péters**

*- Statut changé de Résolu (à déployer) à Solution déployée*

## **Fichiers**

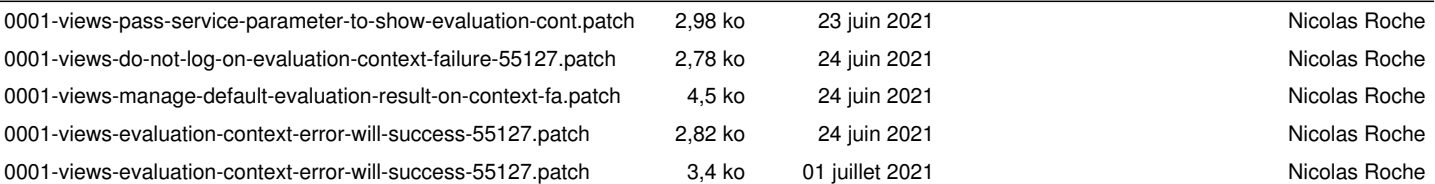